# ГОСУДАРСТВЕННОЕ БЮДЖЕТНОЕ ОБРАЗОВАТЕЛЬНОЕ УЧРЕЖДЕНИЕ СРЕДНЕГО ПРОФЕССИОНАЛЬНОГО ОБРАЗОВАНИЯ ЛУГАНСКОЙ НАРОДНОЙ РЕСПУБЛИКИ «СВЕРДЛОВСКИЙ КОЛЛЕДЖ»

# **РАБОЧАЯ ПРОГРАММА**

Профессионального модуля ПМ.01 Электронный набор и правка текста 29.01.24 «Оператор электронного набора и верстки»

Рассмотрена и одобрена методической комиссией дисциплин профессионального цикла преподавателей и мастеров по профессиям: «Оператор электронного набора и верстки», «Мастер по обработке цифровой информации».  $\Pi$ ротокол № 1 от «15 » сентября 2020 г.

Разработана на основе Государственного образовательного стандарта среднего профессионального образования Луганской Народной Республики по профессии 29.01.24 «Оператор электронного набора и верстки», утвержденного приказом Министерства образования и науки ЛНР № 408 от 27.10.2016 года, утвержденного Министерством юстиции ЛНР (№ 625/972 от 07.12.2016 года).

*<u>Анттин Александрова С.И.</u>* 

Предселатель методической комиссии Заместитель директора по УПР<br>*Clemma* / Александрова С.И. *Clearma* / Мартынова Е.В.

 $\mathcal{L}^{\mathcal{A}}$ 

#### Составители (авторы):

Дворядкина В.В. преподаватель ГБОУ СПО ЛНР «Свердловский колледж», Крипак Л.А. мастер п/о ГБОУ СПО ЛНР «Свердловский колледж»

# **СОДЕРЖАНИЕ**

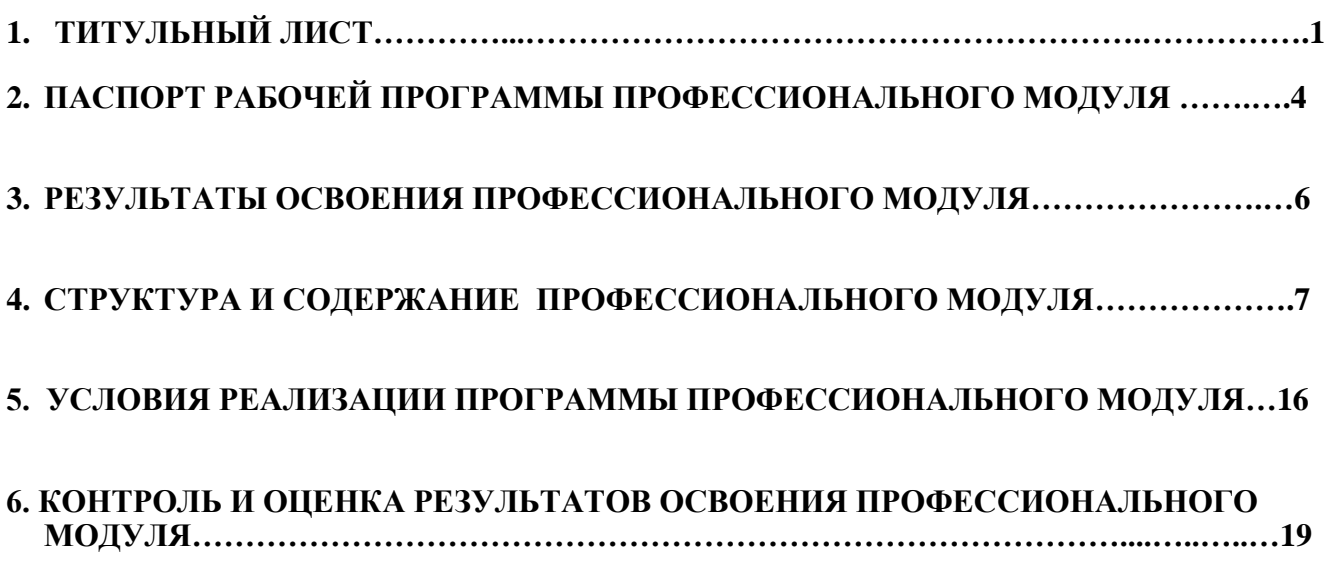

# **2. ПАСПОРТ РАБОЧЕЙ ПРОГРАММЫ ПРОФЕССИОНАЛЬНОГО МОДУЛЯ**

ПМ.01 Электронный набор и правка текста

# **2.1. Область применения программы**

 Рабочая программа профессионального модуля (далее рабочая программа) является частью программы подготовки квалифицированных рабочих служащих (далее ППКРС) в соответствии с Государственным образовательным стандартом среднего профессионального образования Луганской Народной Республики по профессии 29.01.24 «Оператор электронного набора и верстки», утвержденного приказом Министерства образования и науки ЛНР № 408 от 27.10.2016 года, утвержденного Министерством юстиции ЛНР (№ 625/972 от 07.12.2016 года).

в части освоения основного вида профессиональной деятельности (ВПД): «Электронный набор и правка текста» и соответствующих профессиональных компетенций (ПК):

ПК 1.1. Набирать и править в электронном виде простой текст.

ПК 1.2. Набирать и править в электронном виде текст, насыщенный математическими, химическими, физическими и иными знаками, формулами, сокращенными обозначениями.

ПК 1.3. Набирать и править текст на языках с системой письма особых графических форм.

ПК 1.4. Набирать и править текст с учетом особенностей кодирования по Брайлю.

ПК 1.5. Использовать при наборе и правке текста системы электронного набора с видеоконтрольными устройствами.

# **2.2. Цели и задачи модуля – требования к результатам освоения модуля**

С целью овладения указанным видом профессиональной деятельности и соответствующими профессиональными компетенциями учащиеся в ходе освоения профессионального модуля должны:

#### **иметь практический опыт:**

- − набора и правки в электронном виде простого текста;
- набора и правки в электронном виде текста, насыщенного математическими, химическими, физическими и иными знаками, формулами, сокращенными обозначениями;
- − набора и правки текста на языках с системой письма особых графических форм;
- − набора и правки текста с учетом особенностей кодирования по Брайлю;
- − использования систем электронного набора с видеоконтрольными устройствами;

#### **уметь:**

- − набирать текст с использованием слепого десятипальцевого метода;
- − различать элементы и сложность текста;
- использовать различные шрифты, виды кодирования текста;

− вводить сложные элементы оформления на системах электронного набора с видеоконтрольными устройствами;

#### **знать:**

- − назначение и виды текста, используемого в производстве полиграфической продукции;
- − правила использования в тексте формул, специальных знаков и сокращений;
- − виды шрифтов, используемые при электронном наборе текста в полиграфической промышленности, особенности их применения;
- − системы письма особых графических форм, используемые в восточной и африканской письменности;
- − правила кодирования по Брайлю
- −

#### **2.3. Рекомендуемое количество часов на освоение программы профессионального модуля:**

всего **1122** часа, в том числе:

максимальной учебной нагрузки учащегося **453** часа, в том числе: обязательной аудиторной учебной нагрузки учащегося **302** часа; самостоятельной работы учащегося **151** час; учебной и производственной практики – **669** часов.

# **3. РЕЗУЛЬТАТЫ ОСВОЕНИЯ ПРОФЕССИОНАЛЬНОГО МОДУЛЯ**

Результатом освоения программы профессионального модуля является овладение учащимися видом профессиональной деятельности «Электронный набор и правка текста», в том числе профессиональными (ПК) и общими (ОК) компетенциями:

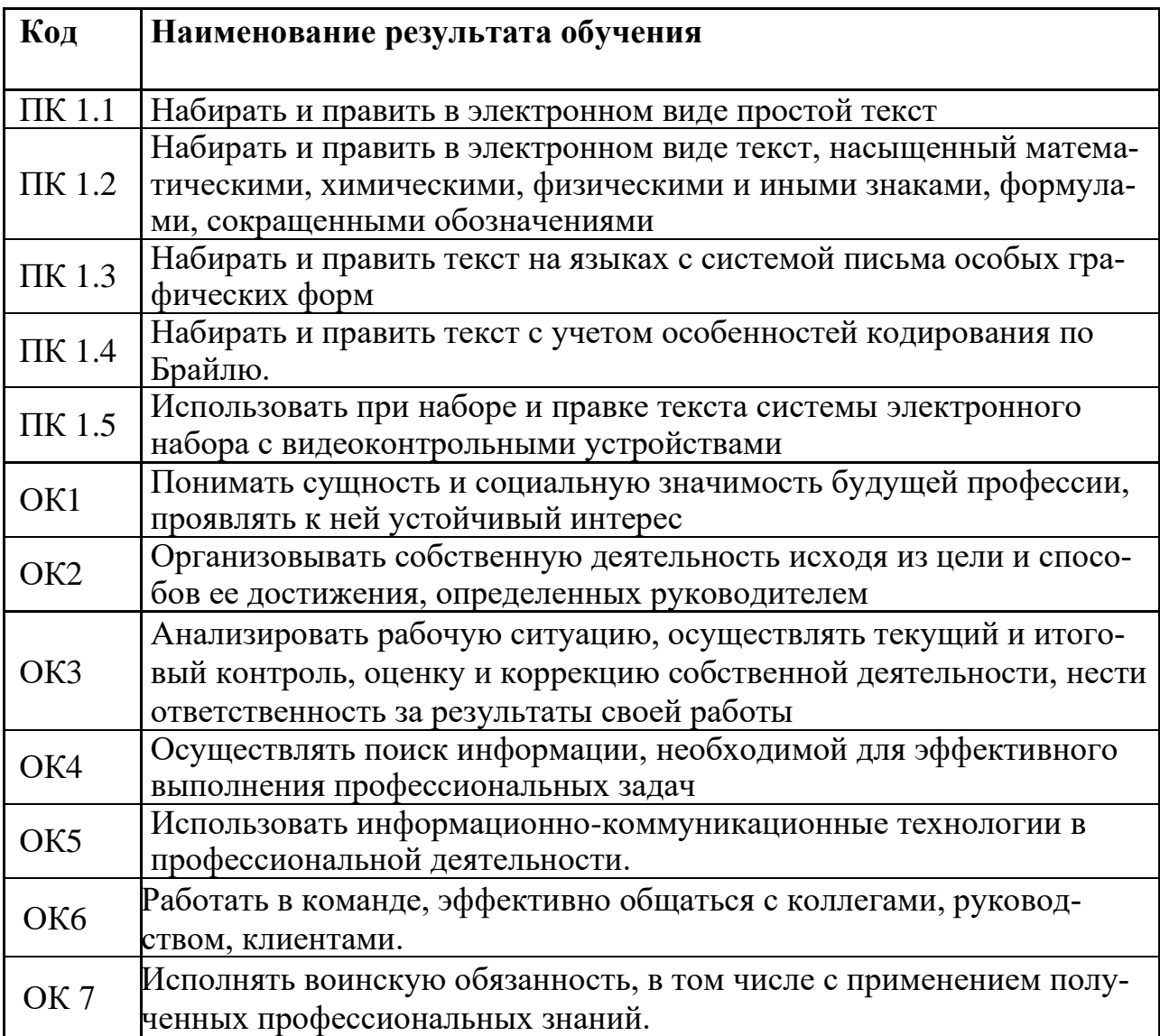

# **4. СТРУКТУРА И СОДЕРЖАНИЕ ПРОФЕССИОНАЛЬНОГО МОДУЛЯ**

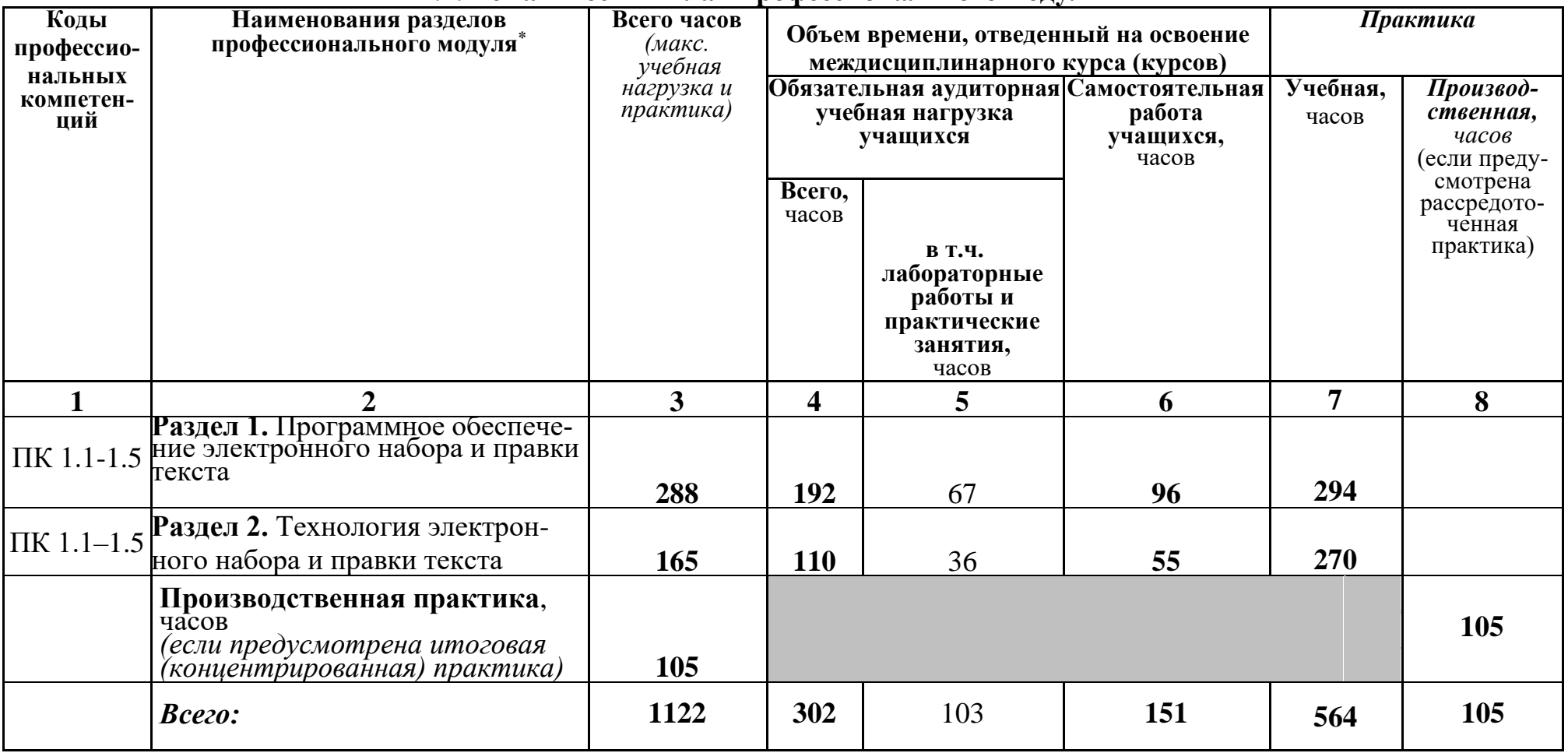

#### **4.1. Тематический план профессионального модуля**

# **4.2. Содержание обучения по профессиональному модулю (ПМ)**

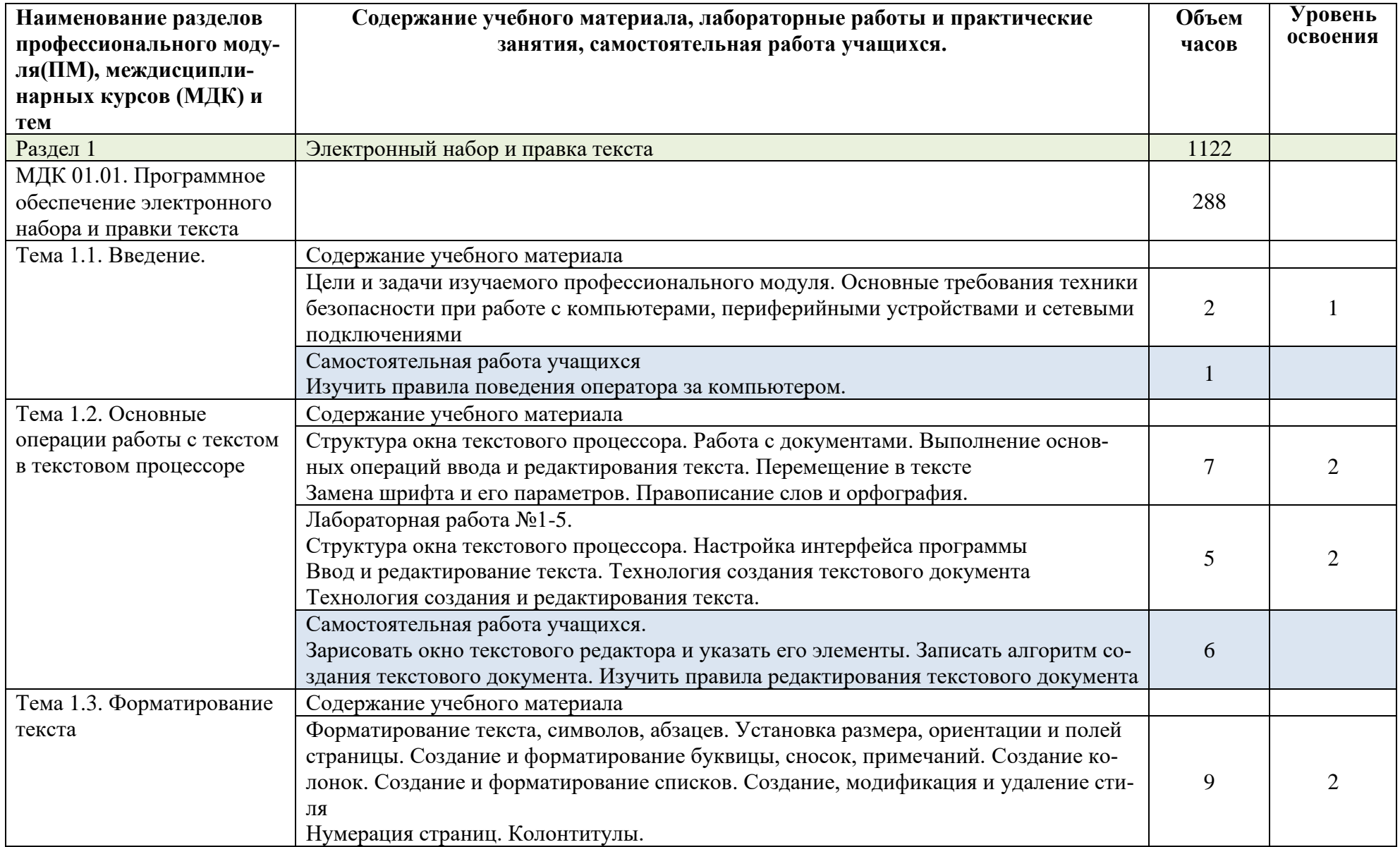

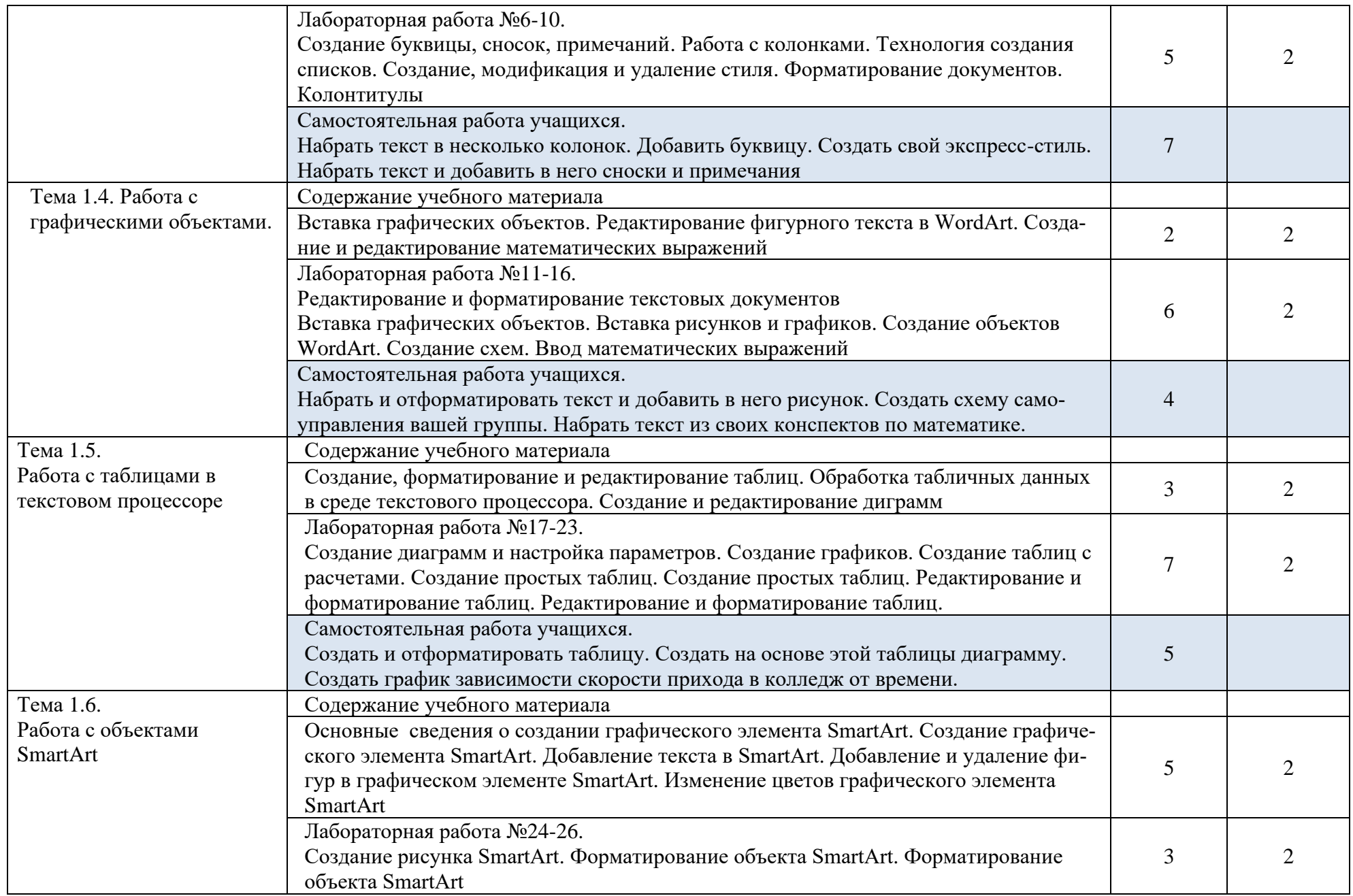

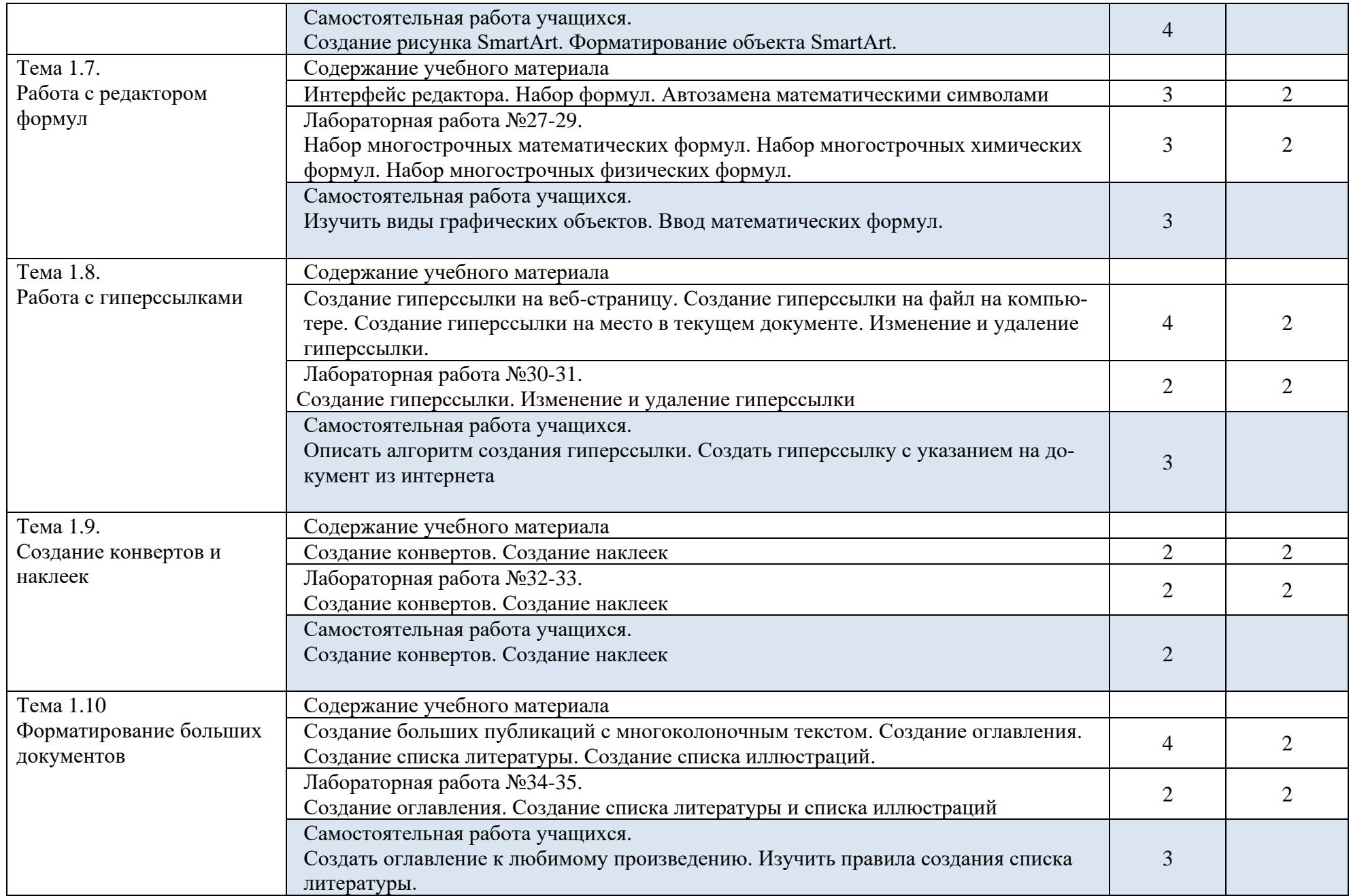

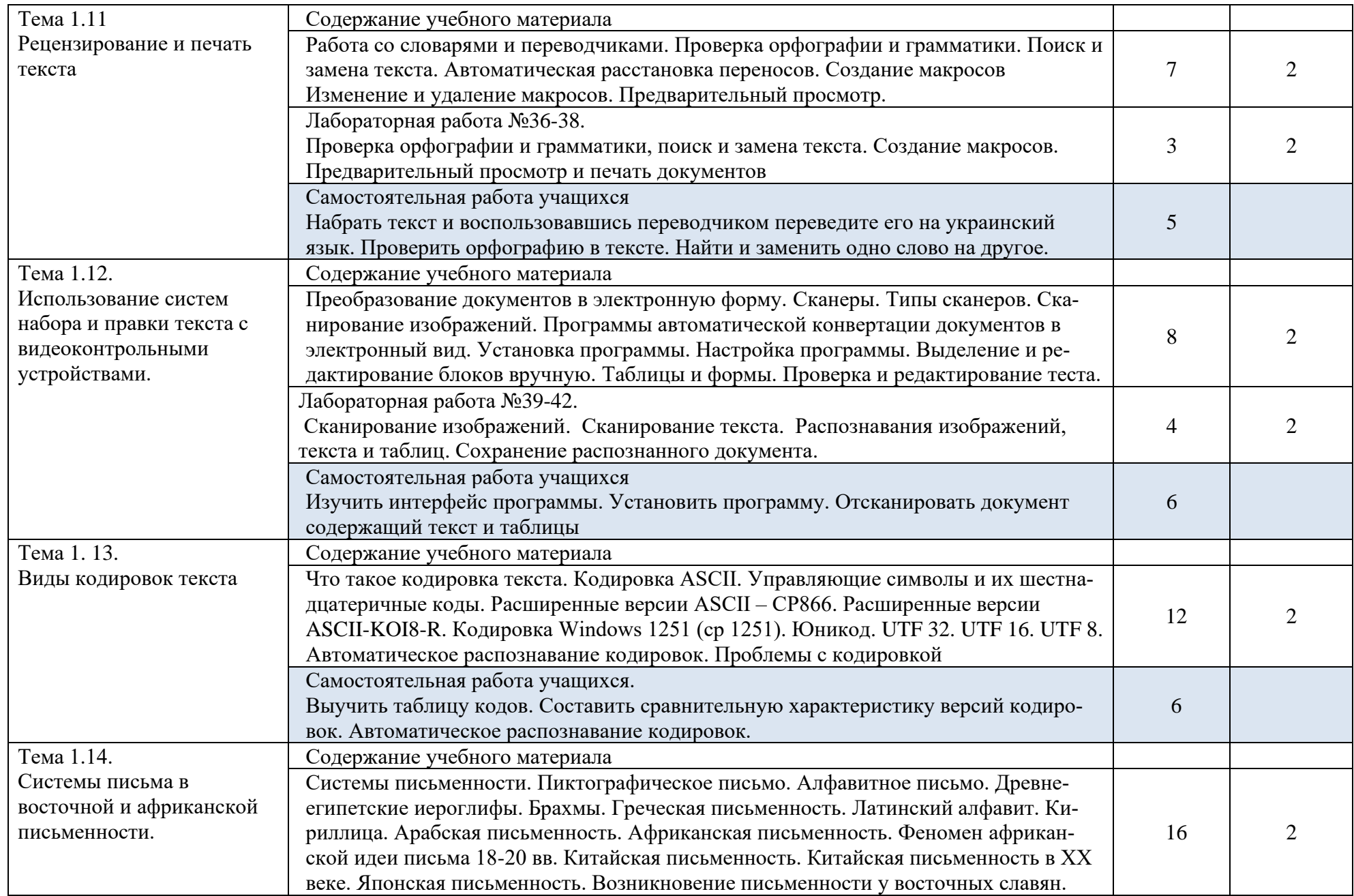

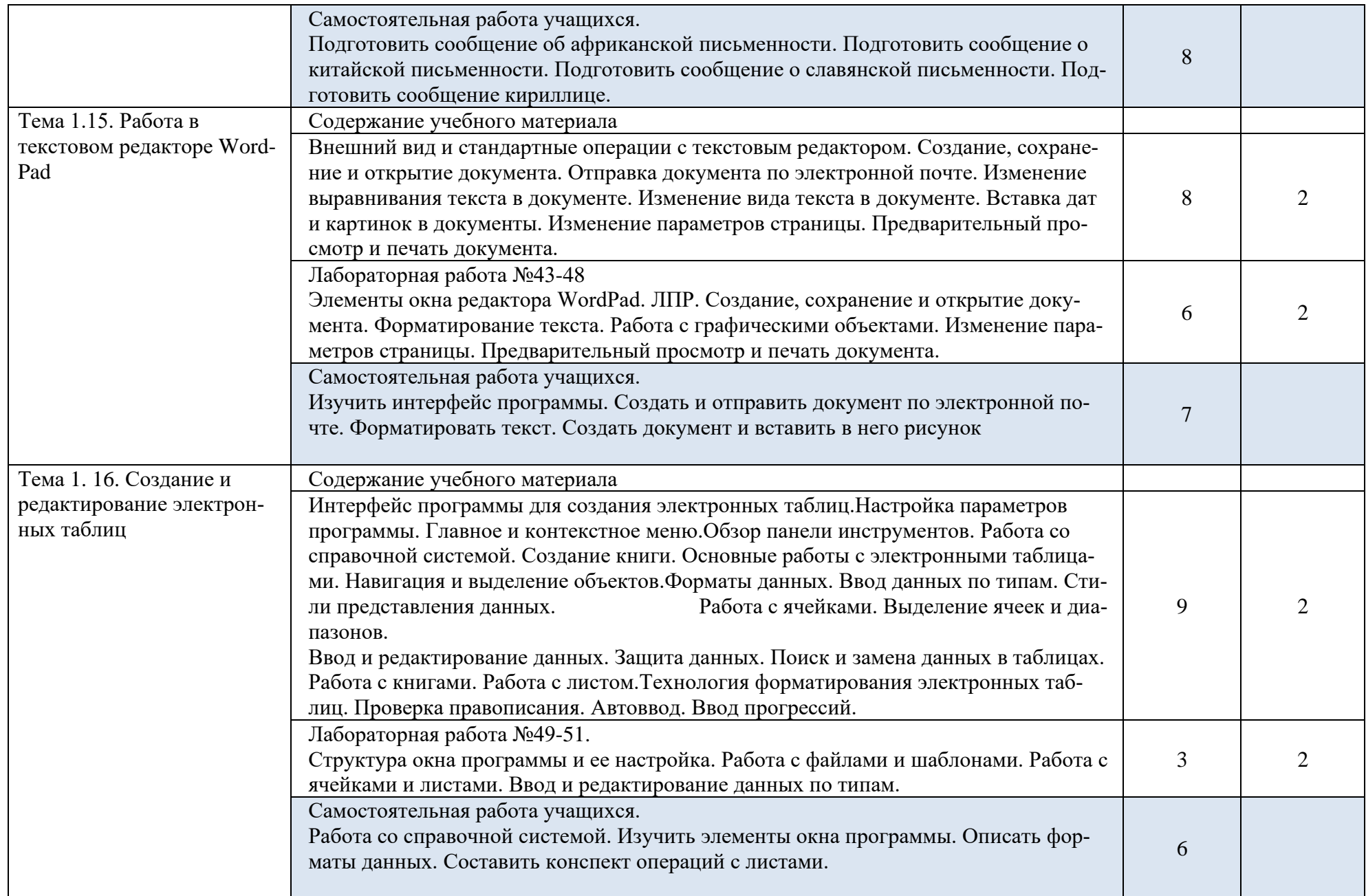

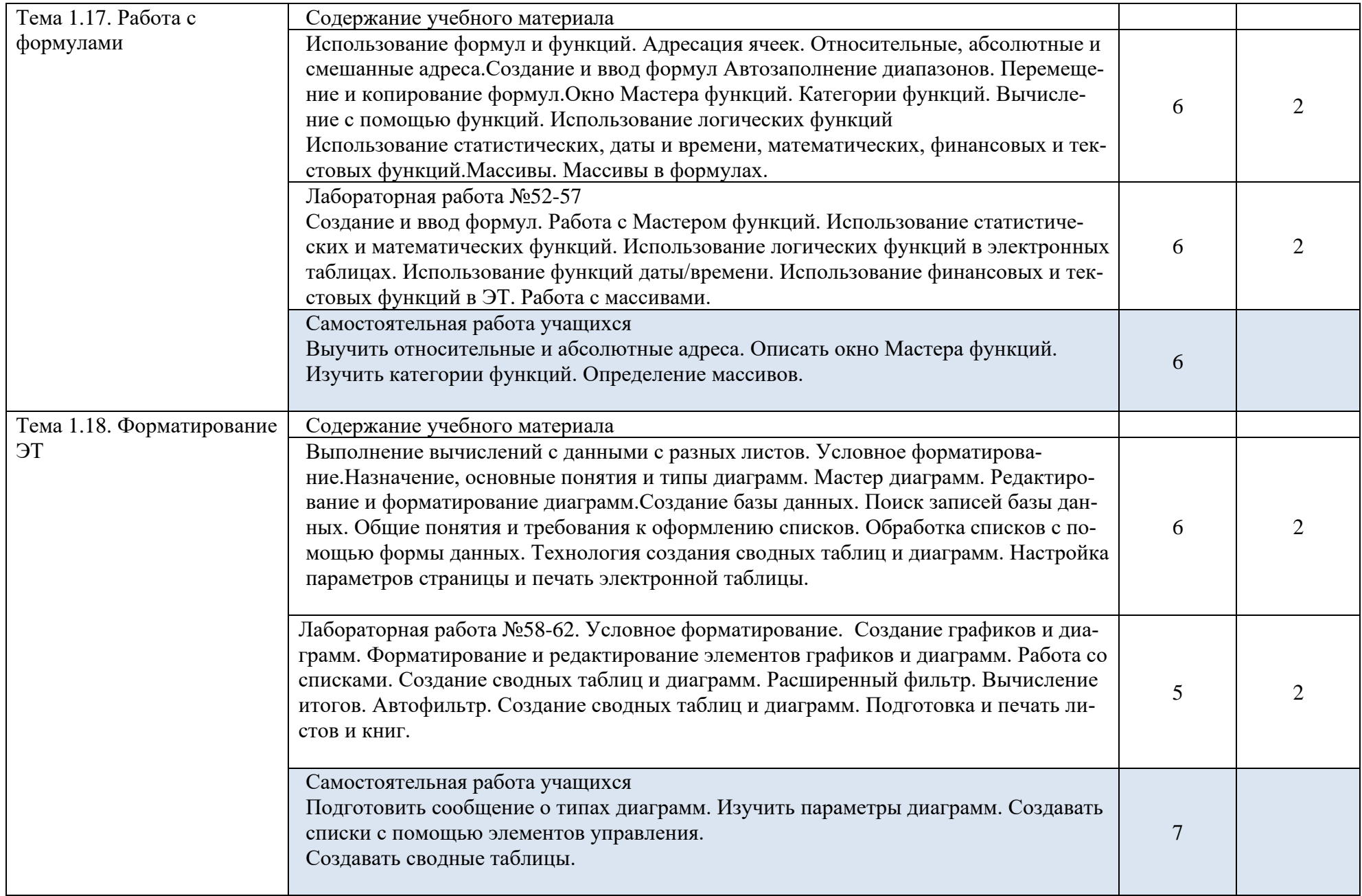

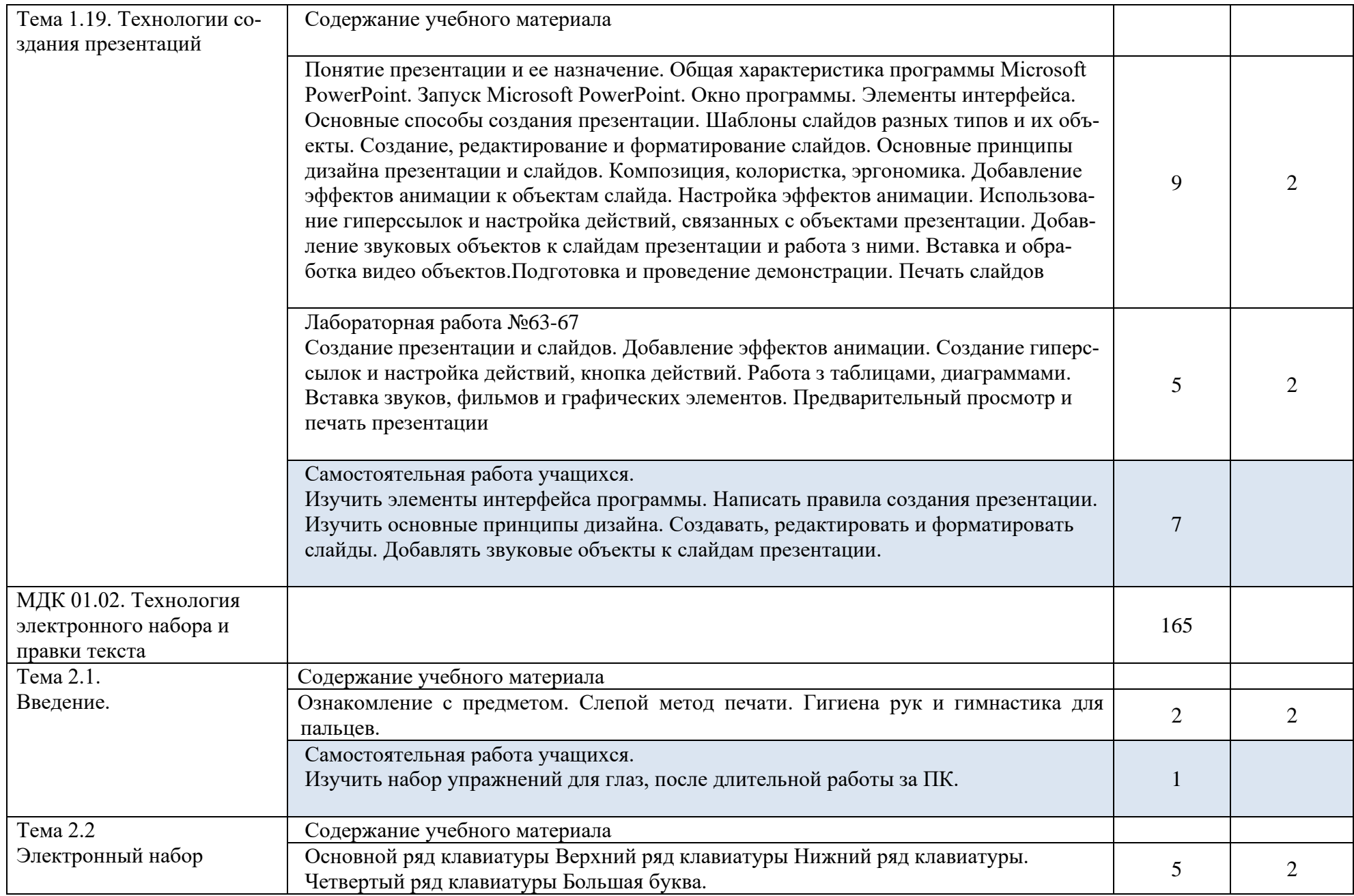

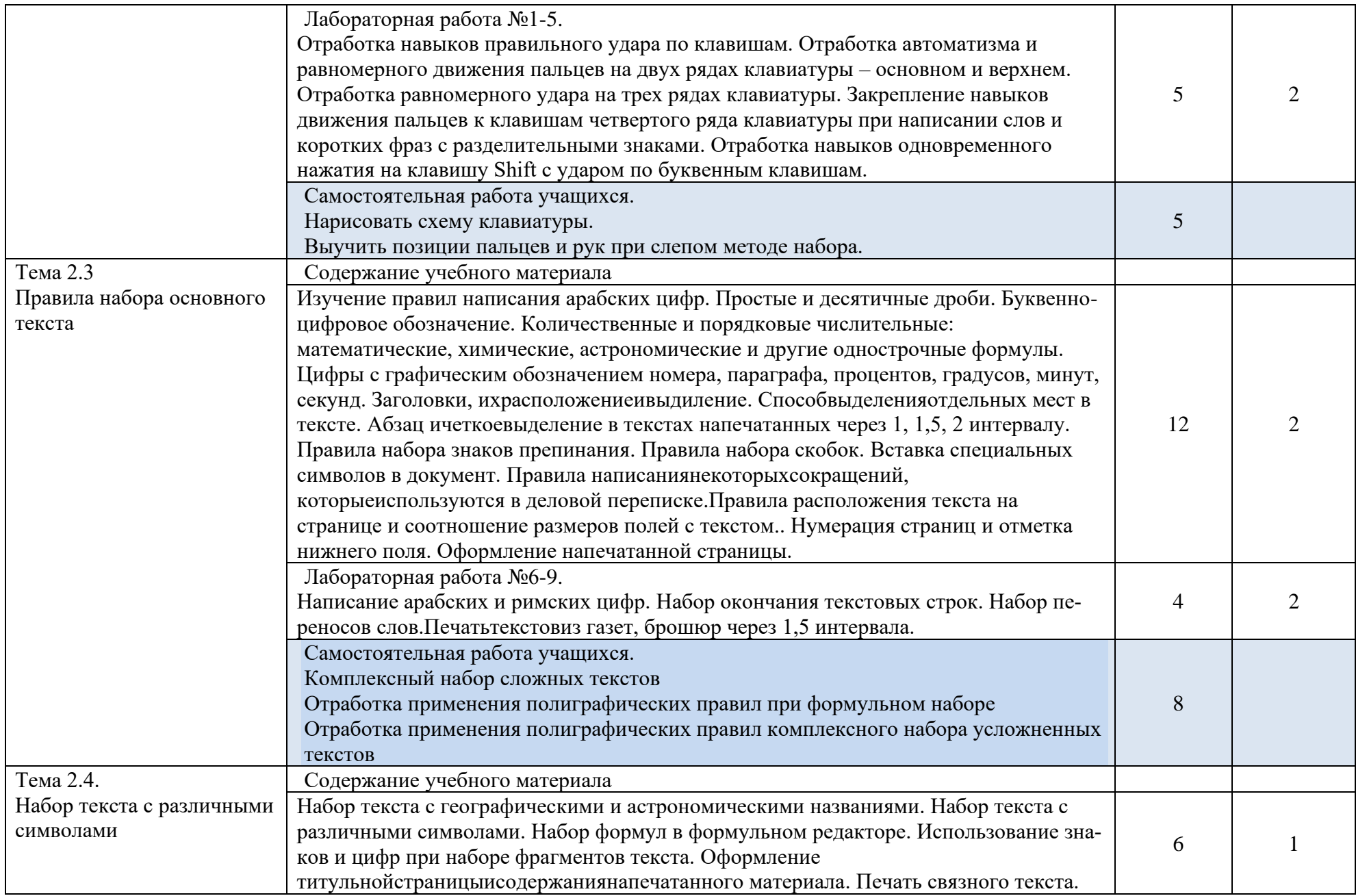

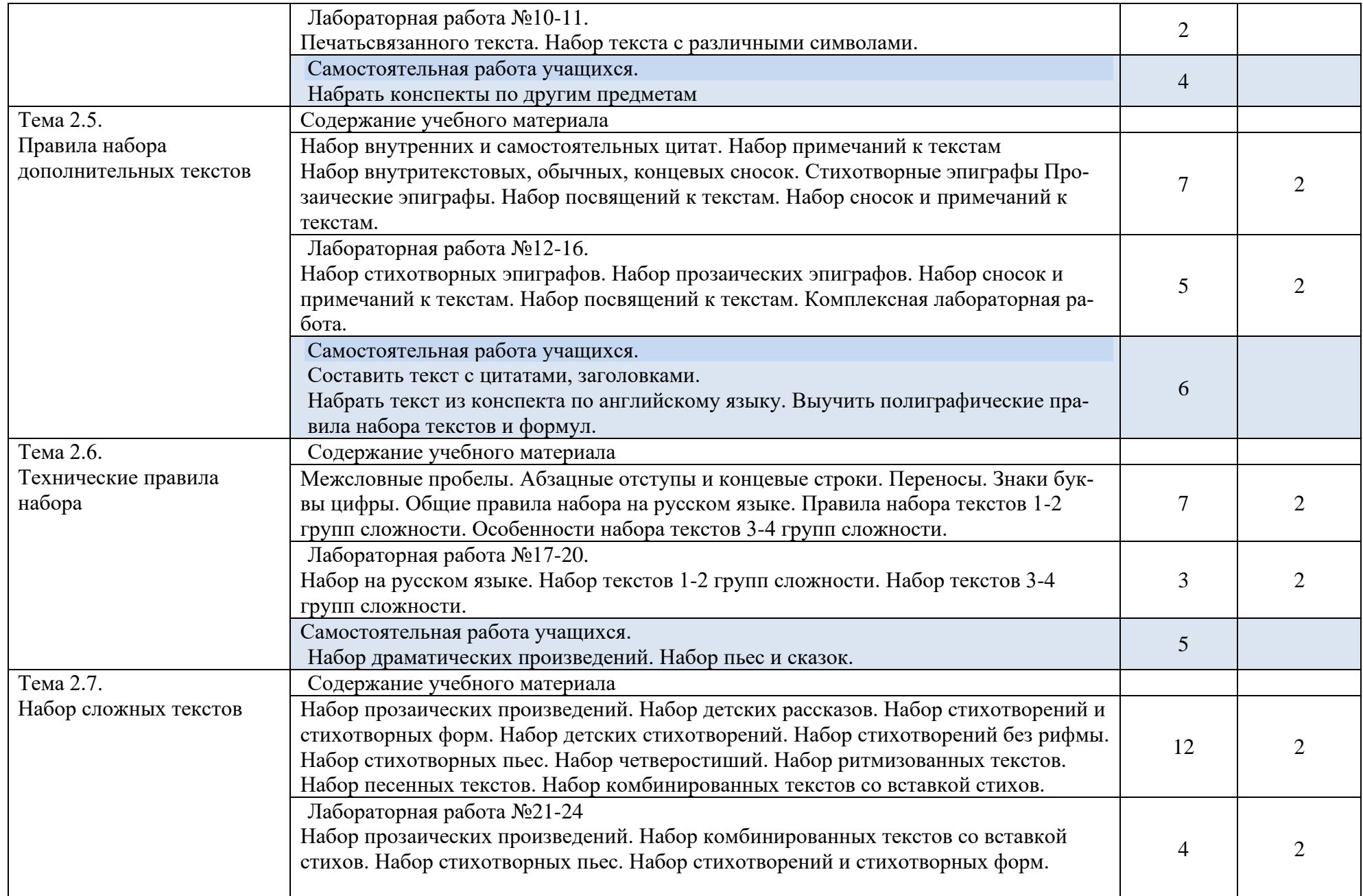

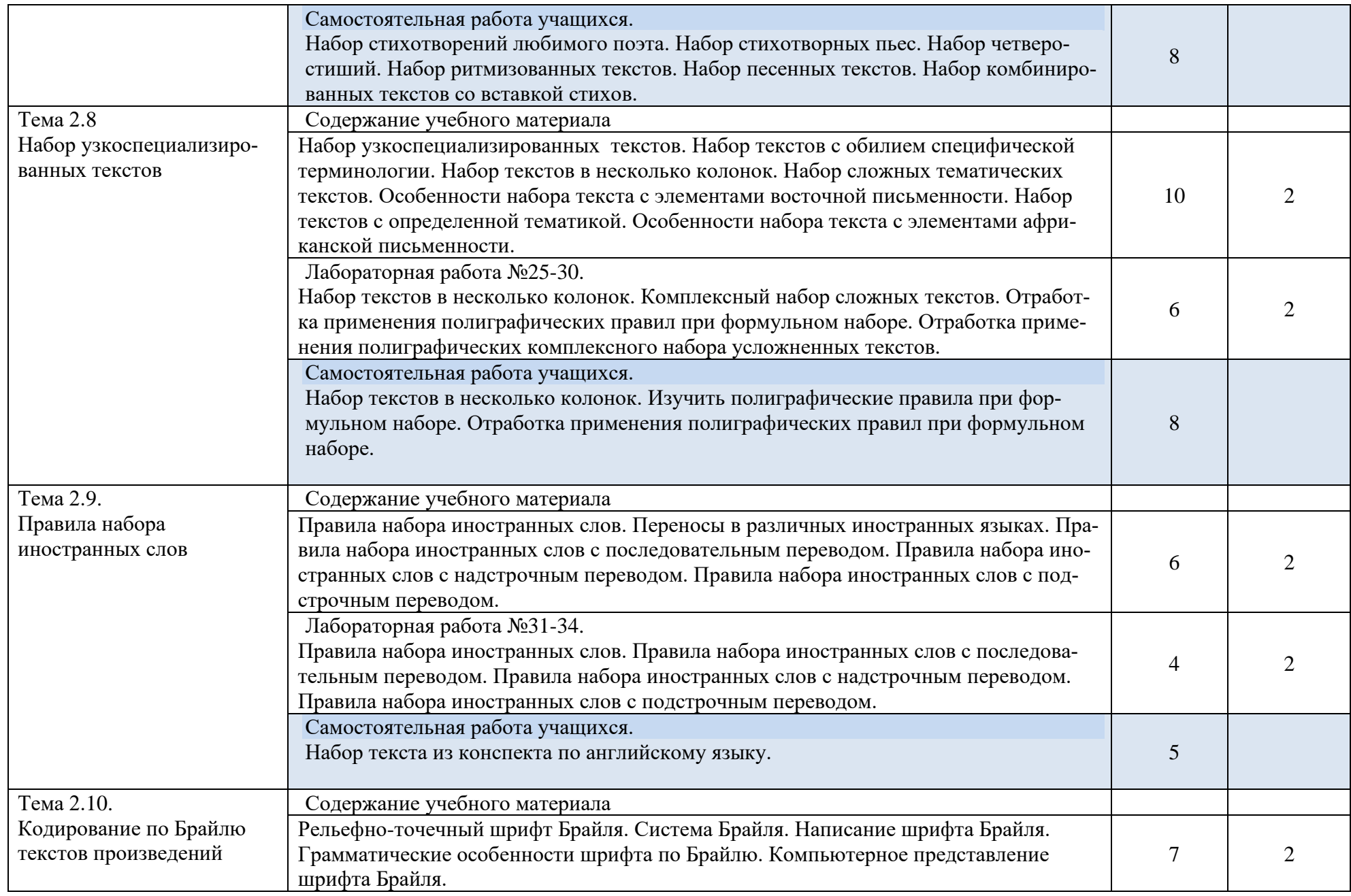

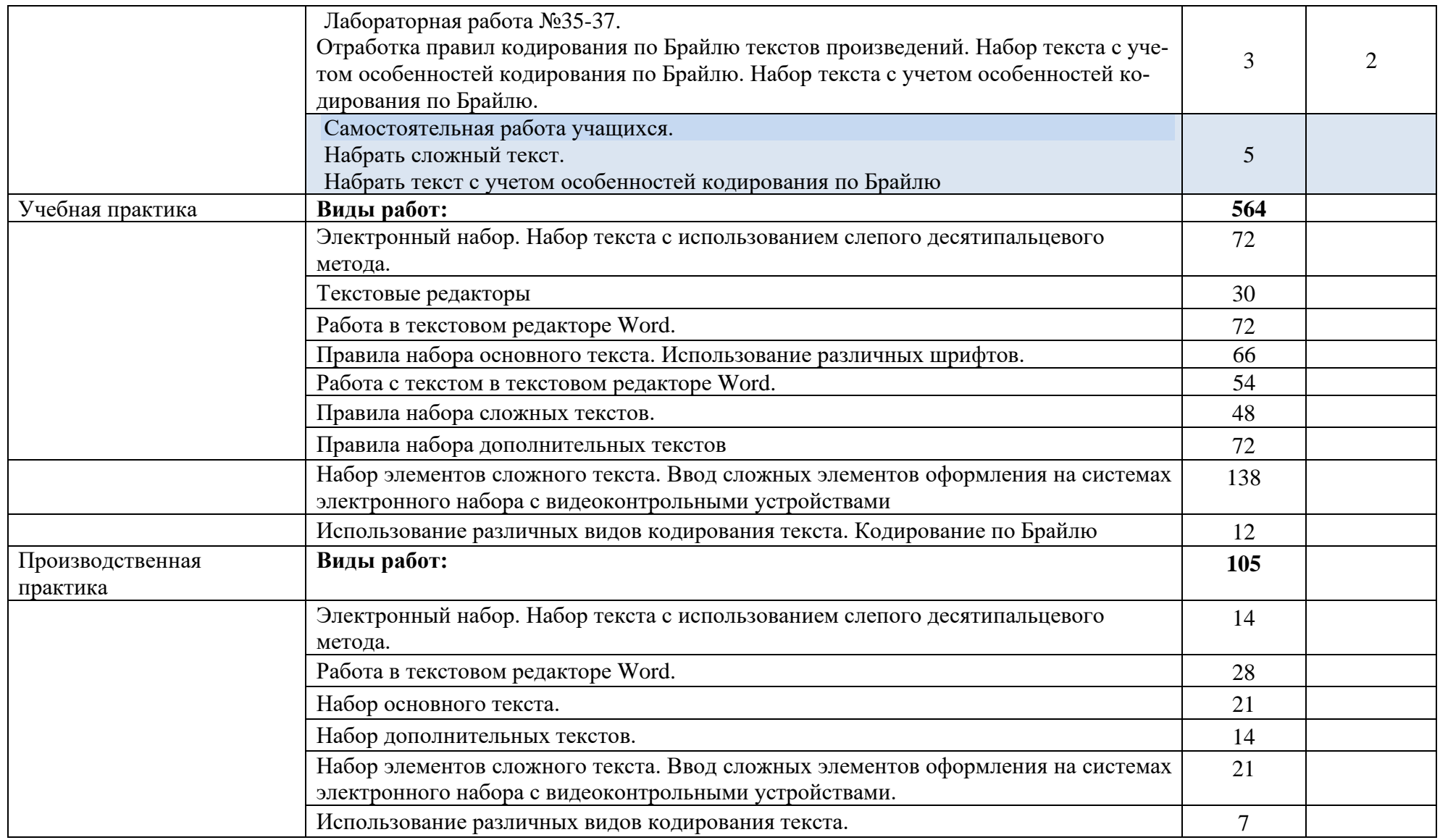

# **5. УСЛОВИЯ РЕАЛИЗАЦИИ ПРОГРАММЫ ПРОФЕССИОНАЛЬНОГО МОДУЛЯ**

# **5.1. Требования к минимальному материально-техническому обеспечению**

Реализация профессионального модуля предполагает наличие учебных кабинетов: «Информационных технологий», «Технологии и оборудования полиграфического производства», «безопасности жизнедеятельности и охраны труда»; мастерская «Электронного набора и верстки»; подготовка самостоятельной работы учащихся осуществляется в библиотеке с читальным залом с выходом в сеть Интернет.

# **Оборудование учебного кабинета и рабочих мест кабинета:**

Рабочие места по количеству учащихся; рабочее место для преподавателя доска классная, комплект бланков технологической документации; комплект учебно-методической документации; наглядные пособия.

# **Технические средства обучения:**

компьютер с лицензионным программным обеспечением и мультимедиапроектор; обучающие видеофильмы и презентации; комплектующие ПК; принтер; сканер; плоттер; видео-, фотокамера; источник бесперебойного питания; мультиметр; аудио оборудование.

# **Оборудование лаборатории и рабочих мест лаборатории:**

рабочие места по количеству учащихся; компьютер с лицензионным программным обеспечением; мультимедиа-проектор; аудио оборудование; макет устройства ПК или его комплектующего; огнетушитель; плакаты и стенды.

Реализация программы модуля предполагает обязательную производственную практику.

# **5.2. Информационное обеспечение обучения. Перечень рекомендуемых учебных изданий, Интернет-ресурсов, дополнительной литературы**

Основные источники:

- 1. Агапова И. В.. Самоучитель AdobeInDesign CS4, СПб.: БХВ-Петербург, 2009. 336с.; ил.
- 2. БурлаковМ..Gimp2007. Самоучитель, СПб.: БХВ-Петербург, 2008. 720с.: ил.
- 3. ГлушаковС.В. MS Pablisher 2010. Компьютерная верстка: Учебный курс. Харьков: Фолио, 2010. – 485 с
- 4. Маркина И.В.Основы издательских технологий. СПб.: БХВ-Петербург, 2009. – 368 с.: ил
- 5. Молочков В.Издательство на компьютере. Самоучитель. СПб.: БХВ-Петербург, 2010. – 712с.: ил.
- 6. Топорков С.AdobePhotoshopCS в примерах, СПб.: БХВ-Петербург, 2008. 376с.: ил.
- 7. Производство полиграфической продукции / Под ред. Цигельмана Т.Е. М.: Искусство, 2010.
- 8. Инструкция по организации работ, охране труда и экологической безопасности при работе на ПЭВМ (ПК) в издательствах и на полиграфических предприятиях Госкомпечати РФ. - М.: ПИЛО "Инженерный фонд", 2011.

Дополнительные источники:

- 1. 1.Тимофеев Г., Тимофеева Е. Графический дизайн. Учебный курс, Ростов-на-Дону: Феникс, 2008. – 314 с
- 2. Отечественные журналы:
- «Полиграфия»
- $\bullet \quad \langle \text{K} \rangle$
- «Курсив»
- «Publish»
- «КомпьюАрт»

Профессиональные информационные ресурсы:

http://www.printingbase.ru/

[http://www.poly3.ru](https://www.google.com/url?q=http://www.poly3.ru&sa=D&usg=AFQjCNHEZfCkkRcfgZQSJTIMOslJSa4R6g)

### **5.3. Общие требования к организации образовательного процесса**

Освоение учащимися профессионального модуля должно проходить в условиях созданной образовательной среды, как в образовательном учреждении, так и в организациях соответствующих профилю профессионального модуля ПМ.01 Электронный набор и правка текста

Преподавание МДК модуля должно носить практическую направленность. В процессе лабораторно-практических занятий учащиеся закрепляют и углубляют теоретические знания, приобретают необходимые профессиональные умения и навыки.

Изучение профессионального модуля предусматривает прохождение учащимися учебной и производственной практик в стенах образовательного учреждения и на профильных предприятиях.

Изучение таких общепрофессиональных дисциплин как: «Основы полиграфического производства», «Виды и элементы печатного текста», «Информационные технологии в профессиональной деятельности», «Безопасность жизнедеятельности» должно предшествовать освоению данного модуля или изучается параллельно.

Теоретические занятия должны проводиться в учебных кабинетах «Информационных технологий», «Технологии и оборудования полиграфического производства», «безопасности жизнедеятельности и охраны труда»; практические работы и учебная практика проводятся в мастерской «Электронного набора и верстки».

Текущий и промежуточный контроль обучения должен складываться из следующих компонентов:

- текущий контроль**:** опрос учащихся на уроках, проведение тестирования, оформление отчетов по практическим работам, решение производственных задач учащимися в процессе проведения теоретических занятий и т.д.

- промежуточный контроль**:** зачет, дифференцированный зачет, экзамен.

#### **5.4. Кадровое обеспечение образовательного процесса**

Требования к квалификации педагогических кадров, обеспечивающих обучение по междисциплинарному курсу: наличие высшего профессионального образования, соответствующего профилю профессионального модуля ПМ.01 Электронный набор и правка текста и профессии 29.01.24 «Оператор электронного набора и верстки»**.**

Требования к квалификации педагогических кадров, осуществляющих руководство практикой: высшее профессиональное или среднее профессиональное образование, соответствующее профилю модуля; опыт деятельности в организациях соответствующей профессиональной сферы .

## **6.КОНТРОЛЬ И ОЦЕНКА РЕЗУЛЬТАТОВ ОСВОЕНИЯ ПРОФЕССИОНАЛЬНОГО МОДУЛЯ**

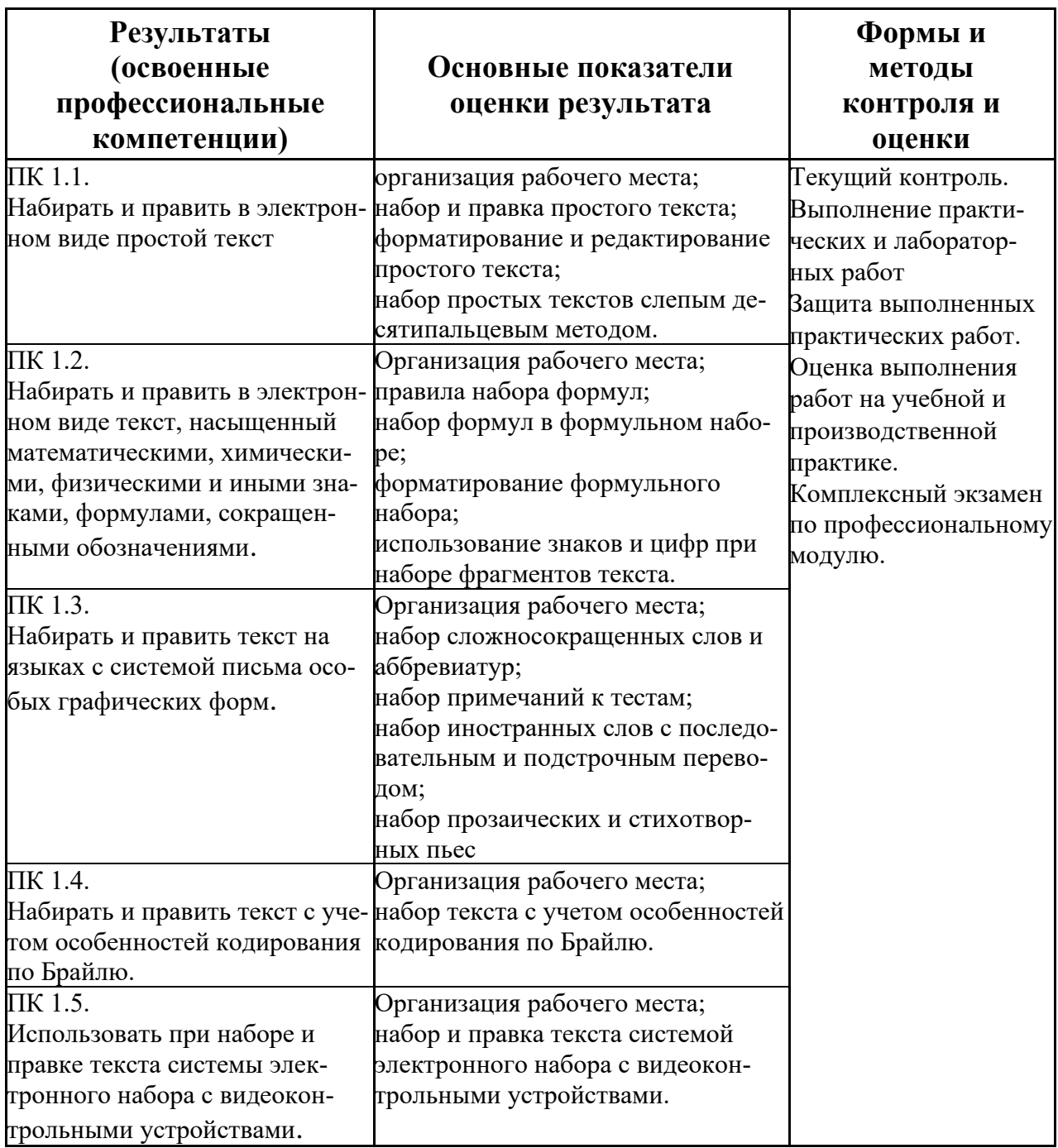

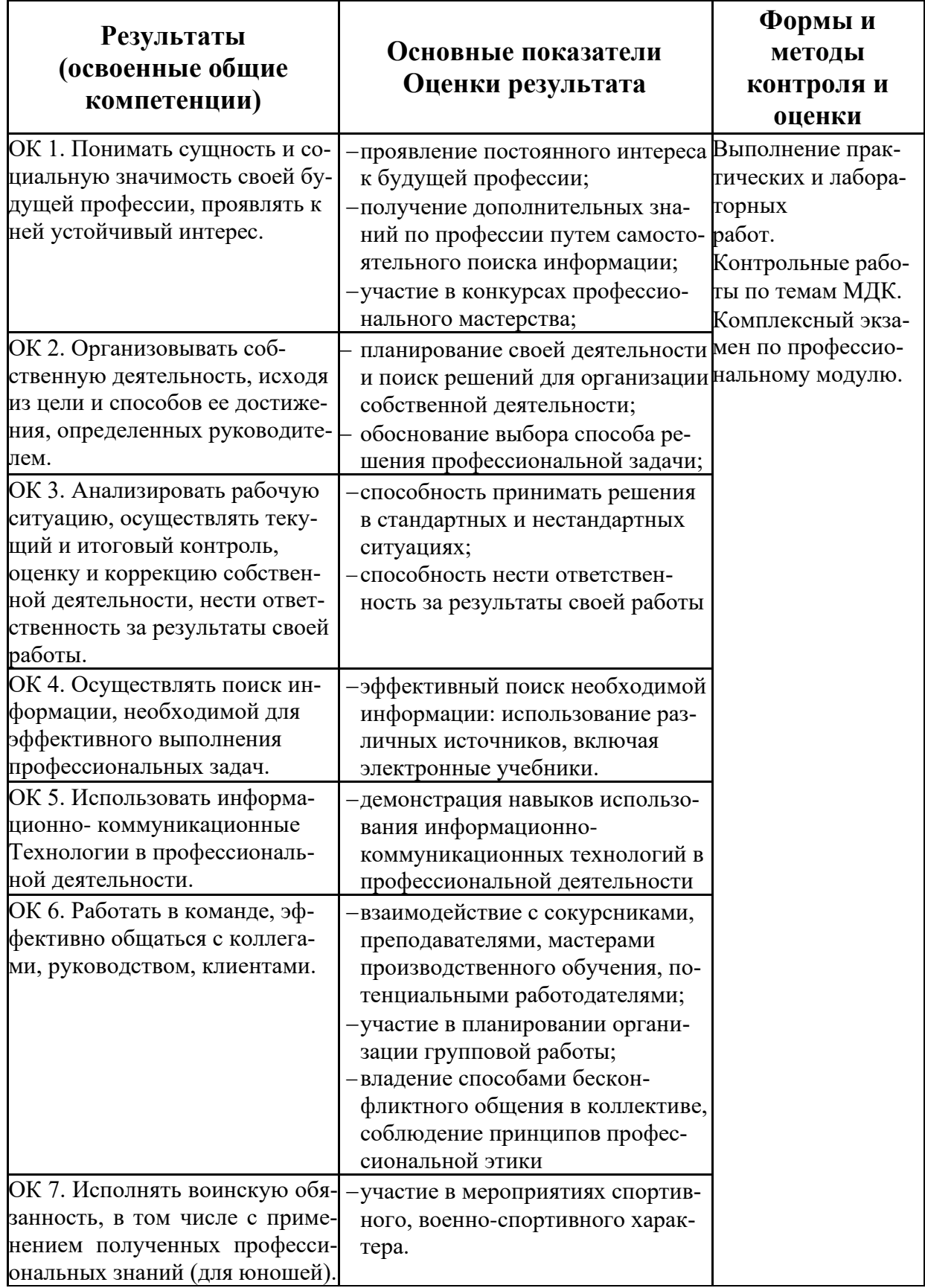